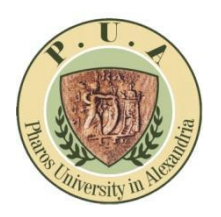

آلية إلتماسات إعادة رصد الدرجات بكلية اللغات والترجمة – جامعة فاروس

- .1 يتوجه الطالب إلى سكرتارية الكلية فى الفترة من ظهور نتيجة نهاية الفصل الدراسى إلى اسبوع بعدها و يقوم بملء نموذج إلتماس إعادة الرصد.
	- .2 يقوم الطالب بدفع الرسوم الخاصة بهذا اإللتماس فى مكتب التحصيل أمام مبنى كلية الهندسة.
- 3. يقوم السيد الأستاذ الدكتور عميد الكلية بالتوجية لإتخاذ اللازم بتوجيه الكنترول بإعادة رصد الدرجات.
- .4 إستدعاء الطالب لمراجعة رصد درجات اإلمتحان و التأكد من جمعها بطريقة سليمة أم ال تحت إشراف إدارة الكلية (عميد الكلية أو وكيل الكلية لشئون التعليم و الطلاب).
- .5 بعدها فى حالة كان الرصد والجمع صحيح يوقع الطالب بما يفيد ذلك و فى حالة العكس يتم تصحيح الخطأ بالكنترول.
- .6 يتم إرسال الرد على هذه اإللتماسات إلى مكتب نائب رئيس الجامعة للتوجيه بما يلزم بهذا الخصوص )مع إرفاق اإليصاالت الخاصة بالسداد الخاص باإللتماس(.
	- مرفق نسخة من إلتماس إعادة الرصد.

و تفضلوا بقبول فائق اإلحترام ،،،،،

عميد كلية اللغات والترجمة ا.د ليلى كامل